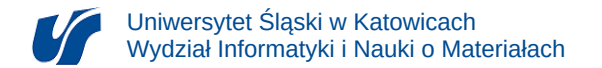

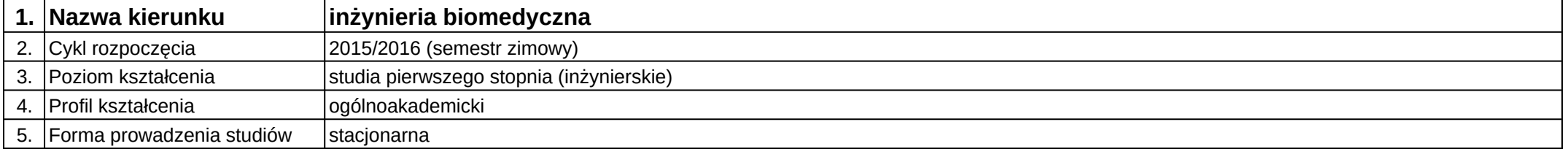

## **Moduł kształcenia:** Projekt specjalizacyjny indywidualny

**Kod modułu:** 08-IBIMB-S1-PSI

## **1. Liczba punktów ECTS:** 4

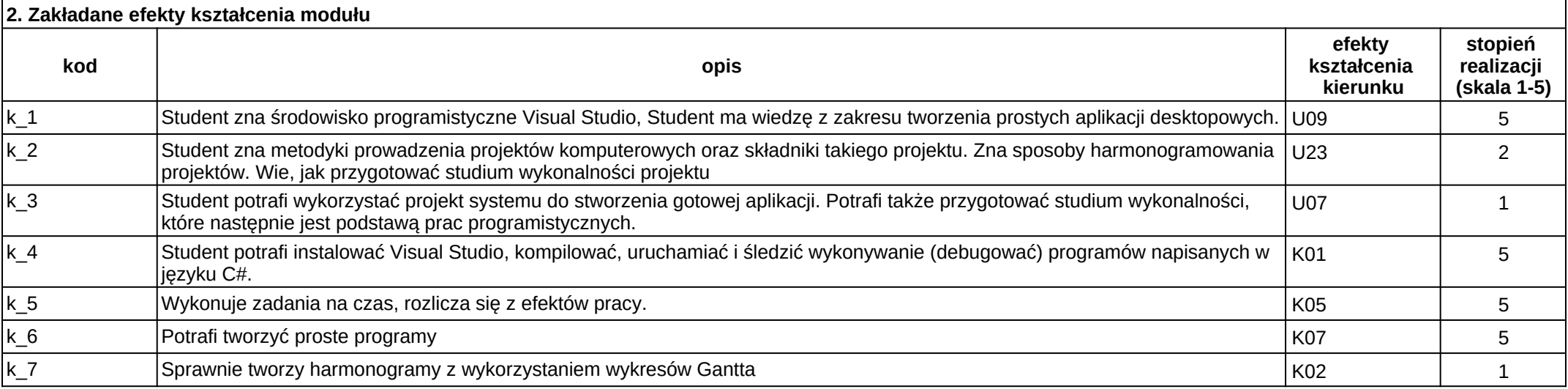

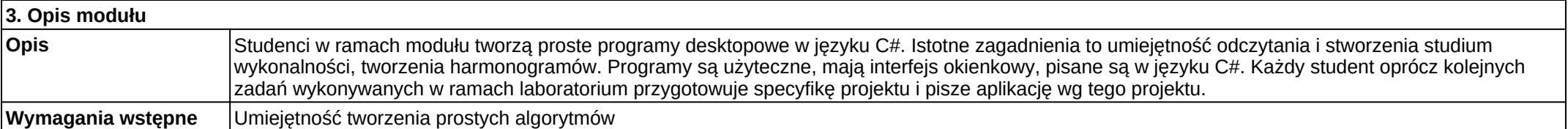

2024-07-04 23:00:31 []

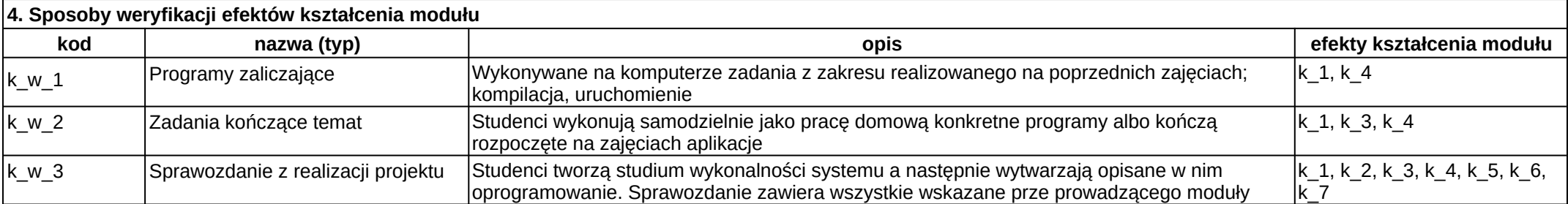

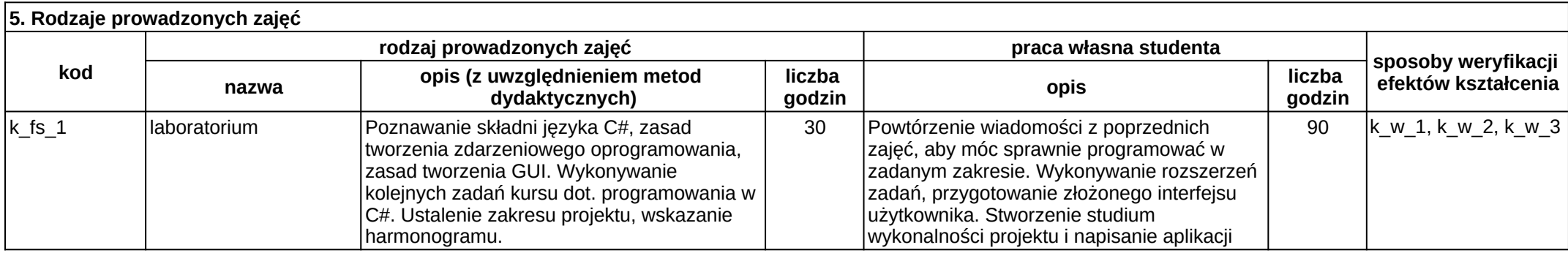